#### **UNIVERSIDAD VERACRUZANA Maestría en Gestión de las Tecnologías de Información en las Organizaciones**

# DATOS GENERALES

Nombre del Curso

# **Contabilidad Electrónica (OID)**

PRESENTACIÓN GENERAL

Justificación

En la actualidad el uso de las tecnologías de la información y comunicación (TIC´s) se encuentra presente en todas las áreas funcionales de las entidades, siendo una de éstas el área contable, la cual no es ajena a la aplicación de estas herramientas tecnológicas.

El uso de software contable para la emisión de información financiera en las entidades económicas es una herramienta indispensable para contar con información oportuna para la toma de decisiones de los diferentes interesados en dicha información, aunado a la obligación establecida en las disposiciones fiscales relativa al uso de los medios electrónicos para la emisión de comprobantes y el uso de la contabilidad electrónica, buscando la eliminación del papel, y hacer eficiente el sistema de información contable en las organizaciones.

# OBJETIVOS GENERALES DEL CURSO

Que el estudiante aplique la contabilidad electrónica para la emisión de información financiera de entidades económicas y para el cumplimiento de las obligaciones fiscales.

# UNIDADES, OBJETIVOS PARTICULARES Y TEMAS

UNIDAD 1

# Marco Normativo en materia de Contabilidad Electrónica

# Objetivos Particulares

Que el estudiante conozca las leyes y normas que rigen la emisión de la información financiera de las entidades económicas a través de medios electrónicos

#### Temas

- 1. Antecedentes de la contabilidad electrónica en México.
- 2. Normas de Información Financiera.
- 3. Código Fiscal de la Federación
- 4. Resolución Miscelánea Fiscal

#### UNIDAD 2

# Los medios electrónicos en materia fiscal.

# Objetivos particulares

Que el estudiante identifique y aplique las herramientas tecnológicas establecidas por la autoridad en materia fiscal para el adecuado cumplimiento de sus obligaciones tributarias.

# Temas

- 1. Firma electrónica
- 2. Buzón Tributario
- 3. Comprobante fiscal digital
- 4. Contabilidad electrónica
- 5. Mis cuentas

#### UNIDAD 3

Uso de la plataforma del Servicio de Administración Tributaria (SAT) para el envío de la contabilidad electrónica de los contribuyentes.

Objetivos particulares

Que el estudiante conozca y utilice la plataforma del SAT para el envío de los registros contables de las entidades obligadas a través del buzón tributario.

# Temas

- 1. Catálogo de cuentas
- 2. Balanza de comprobación
- 3. Pólizas del periodo
- 4. Auxiliar de folios de comprobantes fiscales
- 5. Auxiliar de cuenta y subcuenta
- 6. Sello Digital Contabilidad Electrónica

# TÉCNICAS DIDÁCTICAS Y ASPECTOS METODOLÓGICOS

Estrategia metodológica de aprendizaje: Búsqueda de información bibliográfica y en Internet. Preparación de resúmenes y presentaciones con apoyo de computadora. Resolución de casos prácticos.

Estrategia metodológica de enseñanza: Grupos de discusión dirigida; Exposición por parte de los estudiantes; Resolución de casos prácticos.

#### EQUIPO NECESARIO

Equipo de cómputo con acceso a internet Proyector. Pintarrón.

#### BIBLIOGRAFÍA

Macías, F. (2013). *Medios electrónicos en material fiscal, la eliminación del papel*. MÉXICO: IMCP.

Bastidas, M.T., Novoa, J.L., Pérez, A. (2015). *La contabilidad electrónica y el comprobante fiscal digital.* México: IMCP-SAT.

Hernández, M.A., Galindo, M.I., Hernández, J.F. (2016). *Estudio práctico de la contabilidad electrónica 2016.* México: ISEF.

*Normas de Información Financiera* (última edición). México: CINIF.

*Código Fiscal de la Federación.*

*Resolución Miscelánea Fiscal 2015 .*

REFERENCIAS ELECTRÓNICAS (Última fecha de acceso:)

<http://www.sat.gob.mx/contabilidadelectronica/Paginas/default.htm> Recuperado el 5 de noviembre de 2017.

Otros Materiales de Consulta:

*Normas Internacionales de Información Financiera* (última edición). México: IMCP

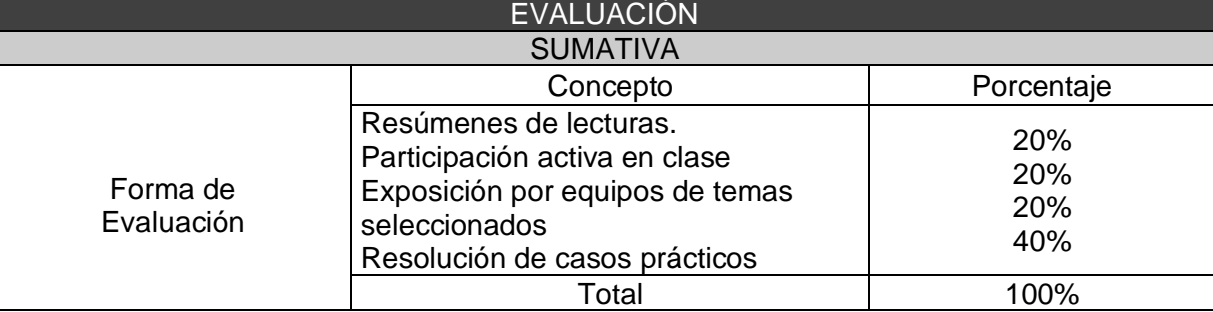